# <span id="page-0-0"></span>**is\_numeric**

WMPRO, WMMINI FW  $>= 1.0$  WMMEGA FW  $>= 2.0$ 

Return 1 if the value is numeric (integer, float or numeric string)

## **Description**

# int is numeric ( mixed \$value )

Check if a value is numeric

### **Parameters**

**value**: Variable or expression to be evaluated

## **Return Value**

1 (true) if numeric, 0 (false) if not numeric (arrays always return 0)

#### **Examples**

#### **Example #1**

```
<?
$f=1.0;print(is_numeric($f)); //outputs 1, $f is a float
$i=1;print(is_numeric($i)); //outputs 1, $i is an int
$nns="cool";
print(is_numeric($nns)); //outputs 0, $nns is a non-numeric string
$ns=" -1.5";
print(is_numeric($ns)); //outputs 1, $ns is a numeric string
?>
```
**Example #2** - Set up an array of different types of values. Then iterate through the array and output each element type, value and whether is numeric() returns true or false:

```
<pre>>?
\frac{1}{2}array(
  1337,
  0x539, //1337 expressed in hexadecimal format
  02471, //1337 expressed in octal format
```

```
 0b10100111001, //1337 expressed in binary format
  -25.
   42.8,
  -365.0 "42.9",
   "no numbers",
   "123 with numbers",
  array(1, 2, 3),
);
for (\text{si}=0;\text{si}<\text{si}<\text{si}>f ($tests); \text{si}++) {
  if (is int(\frac{stests[si])}{print("The int");if (is float($tests[$i])) print("The float");
  if (is string($tests[$i])) print("The string");
  if (is array(\frac{1}{2}tests[\frac{1}{2}])) print("The array");
  if (!is array(\frac{1}{2}tests[\frac{1}{2}])) print(" '".$tests[\frac{1}{2}]."'");
  if (is numeric($tests[$i])) {
     print(" is numeric\r\n");
   } else {
     print(" is NOT numeric\r\n");
   }
}
?>>/pre
```
The above example will output:

The int '1337' is numeric The int '1337' is numeric The int '1337' is numeric The int '1337' is numeric The int '-25' is numeric The float '42.799999' is numeric The float '-365.011138' is numeric The string '42.9' is numeric The string 'no numbers' is NOT numeric The string '123 with numbers' is NOT numeric The array is NOT numeric

#### **Notes**

Unlike functions is  $int()$ , is float(), is string() and is array() this function looks at more than just the type of the variable, it also checks strings to see if they are numeric.

#### **See Also**

is  $int()$  - Return 1 if the variable is an integer

is  $float()$  - Return 1 if the variable is a float

is  $array()$  - Return 1 if the variable is an array

[isset\(\)](https://www.wattmon.com/dokuwiki/uphp/functions/isset) - Return 1 if the variable exists

[uPHP Numbers and Numeric Calculations](https://www.wattmon.com/dokuwiki/uphp/numbers)

[uPHP Variable Types and Limits](https://www.wattmon.com/dokuwiki/uphp/variables)

- [array\(\)](https://www.wattmon.com/dokuwiki/uphp/functions/array) Create an array with values
- [if](https://www.wattmon.com/dokuwiki/uphp/control_structures/if)  Flow control structure for conditional execution
- [for](https://www.wattmon.com/dokuwiki/uphp/control_structures/for) Flow control structure for a conditional loop

From: <https://www.wattmon.com/dokuwiki/>- **Wattmon Documentation Wiki**

Permanent link: **[https://www.wattmon.com/dokuwiki/uphp/functions/is\\_numeric?rev=1489154658](https://www.wattmon.com/dokuwiki/uphp/functions/is_numeric?rev=1489154658)**

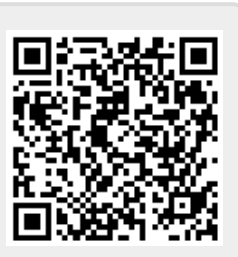

Last update: **2021/09/13 05:56**